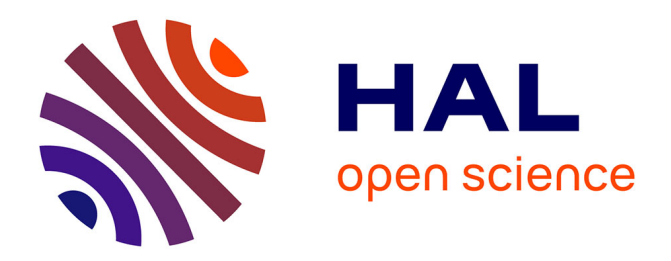

# Patrick Ferreira Patrocinio, Valderio A. Reisen, Pascal Bondon, Edson Zambon Monte, Ian Meneghel Danilevicz

# **To cite this version:**

Patrick Ferreira Patrocinio, Valderio A. Reisen, Pascal Bondon, Edson Zambon Monte, Ian Meneghel Danilevicz. M-quantile estimation for GARCH models. Computational Economics, 2023,  $10.1007/\mathrm{s}10614\text{-}023\text{-}10398\text{-}z$  .  $% 10.100547$  hal-04100547

# **HAL Id: hal-04100547 <https://universite-paris-saclay.hal.science/hal-04100547>**

Submitted on 22 Jul 2024

**HAL** is a multi-disciplinary open access archive for the deposit and dissemination of scientific research documents, whether they are published or not. The documents may come from teaching and research institutions in France or abroad, or from public or private research centers.

L'archive ouverte pluridisciplinaire **HAL**, est destinée au dépôt et à la diffusion de documents scientifiques de niveau recherche, publiés ou non, émanant des établissements d'enseignement et de recherche français ou étrangers, des laboratoires publics ou privés.

Springer Nature 2021 LAT<sub>EX</sub> template

# M-quantile estimation for GARCH models

Patrick F. Patrocinio  $\mathbf{D}^{1,3^*}$ , Valderio A.

Reisen D<sup>1,2,3,4†</sup>, Pascal Bondon D<sup>3†</sup>, Edson Z. Monte D<sup>1†</sup> and Ian M. Danilevicz  $\mathbb{D}^{2,3\dagger}$ 

1\*PPGEco and Department of Economics, Federal University of Espírito Santo, Av. Fernando Ferrari, Vitória, 29075-910, Espírito Santo, Brazil. <sup>2</sup> Department of Statistics, Federal University of Minas Gerais, Av. Pres. Antônio Carlos, Belo Horizonte, 31270-901, Minas

Gerais, Brazil.

<sup>3</sup>Université Paris-Saclay, CNRS, CentraleSupélec, Laboratoire des Signaux et Systèmes, 91190, Gif-sur-Yvette, France. 4 Institute of Mathematics and Statistics, Federal University of Bahia, Bahia, Brazil.

\*Corresponding author(s). E-mail(s): patrick.ferreira-patrocinio@centralesupelec.fr; Contributing authors: valderio.reisen@ufes.br; pascal.bondon@centralesupelec.fr; edsonzambon@yahoo.com.br; ian.meneghel-danilevicz@centralesupelec.fr; †These authors contributed equally to this work.

#### Abstract

M-regression and quantile methods have been suggested to estimate generalized autoregressive conditionally heteroscedastic (GARCH) models. In this paper, we propose an M-quantile approach, which combines quantile and M-regression to obtain a robust estimator of the conditional volatility when the data have abrupt observations or heavy-tailed distributions. Monte Carlo experiments are conducted to show that the M-quantile approach is more resistant against additive outliers than M-regression and quantile methods. The usefulness of the method is illustrated on two financial datasets.

Keywords: GARCH, M-estimation, quantile, robustness, outliers, abrupt observations

## 1 Introduction

 The effects of aberrant observations on model identification, estimation, and forecasting of time series may be significant and depend on the type of obser- vations. Four types of outliers are proposed in the literature on univariate time series: additive outliers, innovation outliers, level shifts, and temporal changes. Additive outliers are quite common in practical problems and are more dan- gerous than the other outlier types in Gaussian and Non-Gaussian processes (Chen & Liu, 1993). For example, in the standard structure of Box-Jenkins models, Ledolter (1989) showed that the predictions in integrated autoregres- sive moving average (ARMA) models are quite sensitive to additive outliers. Chang, Tiao, and Chen (1988) demonstrated that the estimated parameters of ARMA models become biased when the data contains outliers. A similar con- clusion was obtained for fractionally integrated models (Reisen, Lévy-Leduc, &  $_{13}$  Taqqu, 2017) and periodic ARMA models (Sarnaglia, Reisen, Lévy-Leduc, & Bondon, 2021). In the same way, outliers strongly impact parameter estimation 15 in nonlinear models (Douc, Moulines,  $&$  Stoffer, 2014; Fan  $&$  Yao, 2003; Tsay, 2001; Tsay & Chen, 2018). The effect of additive outliers on the estimation of  $_{17}$  heteroscedastic models was discussed by Carnero  $(2003)$ ; Carnero, Peña, and Ruiz (2005, 2012); Franses and Ghijsels (1999); Mendes (2000). These authors showed that outliers could substantially bias the parameter estimates of the ARCH and GARCH models.

 M-estimators are robust alternatives to obtain parameter estimates in time series contaminated by outliers or generated by probability distributions with heavy tails (Bai, Rao, & Wu, 1992; Huber & Ronchetti, 2009; Li, 2008; Maronna, Martin, & Yohai, 2006; Wu, 2007). Quantile regression has vari- ous benefits, such as independence to the conditional distribution, the ability to construct an empirical conditional distribution function, and the possibil- $_{27}$  ity to detect series asymmetries (Lee & Noh, 2013; Xiao & Koenker, 2009; Zheng, Qianqian, Li, & Xiao, 2016). M-quantile regression is a generalization of quantile regression, and its use in practical problems can be very fruit- ful. Besides the advantages of quantile regression, M-quantile regression allows trading robustness and efficiency in inference by varying the tuning constant 32 of the M-regression function (Huber & Ronchetti, 2009, Chapter 5). Quantile regression models require linear programming methods, which do not necessar- ily guarantee convergence to a unique solution. M-quantile regression ensures convergence to a unique solution when a continuous monotone function is used (Chambers & Tzavidis, 2006; Jones, 1994). Furthermore, M-quantile regression offers flexibility in choosing the loss function (Huber & Ronchetti, 2009).

 Since outliers appear in microeconomics and financial time series, robust estimation of heteroscedastic time series models is an essential research topic  from both applied and theoretical points of view (Iqbal, 2013; Mukherjee, 2008; Muler & Yohai, 2008). This paper proposes M-quantile estimators of the parameters of a GARCH model. A simulation study is carried out to compare the method to the traditional quasi-maximum likelihood (QML) method, M- estimation, and quantile regression in the context of non-contaminated and contaminated GARCH processes with additive outliers. As an illustration of our robust method with real data, the daily returns of two financial indices are analyzed.

 The paper is organized as follows. In Section 2, the M-quantile estimation method is presented. In Section 3, Monte Carlo simulation results are pre- sented. A real data application is reported in Section 4, and some conclusions are provided in Section 5.

## <sub>22</sub> 2 M-quantile estimator for GARCH processes

53 The time series  $\{X_t\}, t \in \mathbb{Z}$ , is called a  $\text{GARCH}(p, q)$  process if it satisfies the <sup>54</sup> two equations

$$
X_t = \sigma_t \varepsilon_t,
$$
  

$$
\sigma_t^2 = \omega + \sum_{i=1}^p \alpha_i X_{t-i}^2 + \sum_{j=1}^q \beta_j \sigma_{t-j}^2,
$$
 (1)

<sup>56</sup> where  $\sigma_t$  is the positive square root of  $\sigma_t^2$ ,  $\omega > 0$ ,  $\alpha_i \geq 0$ ,  $\alpha_p > 0$ ,  $\beta_j \geq 0$  $57$  and  $β<sub>q</sub> > 0$  are constants, and  ${ε<sub>t</sub>}$  is a sequence of independent and identi-<sup>58</sup> cally distributed (IID) random variables with zero mean and unit variance. If <sup>59</sup>  $\sum_{i=1}^p \alpha_i + \sum_{j=1}^q \beta_j < 1$ , (1) has a unique strictly stationary solution  $\{X_t\}$  and 60 this solution is nonanticipative in the sense that  $\varepsilon_t$  is independent of  $X_s$  for 61 all  $s < t$  (Fan & Yao, 2003; Francq & Zakoian, 2019). When  $q = 0$ ,  $\{X_t\}$  is 62 the ARCH $(p)$  model introduced by Engle (1982).

<sup>63</sup> Berkes, Hovath, and Kokoszka (2003, Theorem 2.1) established the follow-<sup>64</sup> in (1),  $\sigma_t^2$  in (1),

$$
\sigma_t^2 = c_0 + \sum_{i=1}^{\infty} c_i X_{t-i}^2,\tag{2}
$$

<sup>66</sup> where  $c_0 = \omega/(1 - \sum_{j=1}^q \beta_j)$  and the coefficients  $c_i's$  are determined by

$$
\sum_{i=1}^{\infty} c_i z^i = \frac{\sum_{i=1}^p \alpha_i z^i}{1 - \sum_{j=1}^q \beta_j z^j}, \quad z \in \mathbb{C}, |z| \le 1.
$$
 (3)

<sup>68</sup> Furthermore, the linear representation (2) of  $\sigma_t^2$  in terms of  $X_s^2$  for  $s \leq t$  is <sup>69</sup> unique when  $\varepsilon_0^2$  is a non-degenerate random variable, see Berkes et al. (2003,  $\pi$  Theorem 2.3). As an example, consider a GARCH $(2, 2)$  model. Then, the

 $\alpha_1$  coefficients  $c_i$ s are given by

$$
c_0 = \frac{\omega}{1 - \beta_1 - \beta_2}
$$
,  $c_1 = \alpha_1$ ,  $c_2 = \alpha_2 + \beta_1 \alpha_1$ 

 $\alpha$  and, for all  $i > 3$ ,

$$
c_i = \beta_1 c_{i-1} + \beta_2 c_{i-2}.
$$

<sup>75</sup> Other examples are given in (Hallin, Liu, & Mukherjee, 2022).

 $\tau_6$  Let  $\Theta$  be a compact subset of  $(0, \infty) \times D$ , where

$$
D = \left\{ \pmb{x} = (x_1, \dots, x_{p+q})^T \in (0, 1)^{p+q} \text{ such that } \sum_{i=1}^{p+q} x_i < 1 \right\}
$$

and  $\boldsymbol{x}^T$ <sup>78</sup> and  $x^T$  is the transpose of vector x. We denote by  $\theta$ <sup>79</sup>  $(\omega, \alpha_1, \ldots, \alpha_p, \beta_1, \ldots, \beta_q)^T \in \Theta$  the parameter vector of a GARCH $(p, q)$  pro-80 cess. Assume that the process  $\{X_t\}$  is generated from (1) with  $\boldsymbol{\theta} = \boldsymbol{\theta}_0 \in \Theta$ . 81 For all  $\theta \in \Theta$ , we define the variance function

$$
v_t(\boldsymbol{\theta}) = c_0(\boldsymbol{\theta}) + \sum_{i=1}^{\infty} c_i(\boldsymbol{\theta}) X_{t-i}^2, \qquad t \in \mathbb{Z},
$$

ss where the coefficients  $c_i(\theta)$ 's are defined by (3). We have  $v_t(\theta_0) = \mathbb{E}(X_t^2 | \mathcal{F}_{t-1}^X)$ <sup>84</sup> where  $\mathcal{F}_{t-1}^X$  is the sigma field generated by the random variables  $X_s$  for  $s \leq t$ . <sup>85</sup> Let  $X_1, X_2, \ldots, X_n$  be a sample from the process  $\{X_t\}$ . Based on this 86 sample, only the following approximation of  $v_t(\theta)$  can be computed,

$$
\hat{v}_t(\pmb{\theta}) = c_0(\pmb{\theta}) + \sum_{i=1}^{t-1} c_i(\pmb{\theta}) X_{t-i}^2, \qquad 1 \le t \le n.
$$
 (4)

88 An M-estimator of  $\boldsymbol{\theta}_0$  is any solution

$$
\widehat{\boldsymbol{\theta}}_n = \operatorname*{argmin}_{\boldsymbol{\theta} \in \Theta} \frac{1}{n} \sum_{t=1}^n \left\{ \rho \left[ X_t / \hat{v}_t^{1/2}(\boldsymbol{\theta}) \right] + \frac{1}{2} \log \hat{v}_t(\boldsymbol{\theta}) \right\},\tag{5}
$$

90 where  $\rho(\cdot) : \mathbb{R} \to \mathbb{R}$  is a given loss-function. Assuming that  $\rho(\cdot)$  has a deriva-<sup>91</sup> tive  $\rho'(\cdot) = \psi(\cdot)$  and  $\theta_0$  belongs to an open subset of  $\Theta$ , (Mukherjee, 2008, Theorem 3.1) proved under some assumptions on  $H(x) = x\psi(x)$  that  $\widehat{\theta}_n$  con-<br>
ga verges in probability to  $\theta_{0H}$  and is asymptotically normal at the usual  $\sqrt{n}$ verges in probability to  $\theta_{0H}$  and is asymptotically normal at the usual  $\sqrt{n}$  verges in probability to  $\theta_{0H}$  and is asymptotically normal at the usual  $\sqrt{n}$ <sup>94</sup> rate, where  $\boldsymbol{\theta}_{0H} = (c_H\omega_0, c_H\alpha_{01}, \dots, c_H\alpha_{0p}, \beta_{01}, \dots, \beta_{0q})^T$  and  $c_H$  is a positive <sup>95</sup> real number defined by  $E\left[H(\varepsilon_t/c_H^{1/2})\right] = 1$ . Similar results were obtained by <sup>96</sup> Muler and Yohai (2008) and Boudt and Croux (2010). There are many candi-97 date functions for  $\rho(\cdot)$ . Here, we consider the two classical choices, the Huber

<sup>98</sup> and QML functions given respectively by

$$
\rho_{\rm H}(x) = \begin{cases} \frac{1}{2}x^2, & \text{if } |x| \le k, \\ k|x| - \frac{1}{2}k^2, & \text{if } |x| > k, \end{cases}
$$

where k is a tuning constant, and  $\rho_{\text{QML}}(x) = \frac{1}{2}x^2$ . <sup>101</sup> We propose an M-quantile estimator of  $\theta_0$  defined as any solution

$$
\widehat{\boldsymbol{\theta}}_{n,\tau} = \operatorname*{argmin}_{\boldsymbol{\theta} \in \Theta} \frac{1}{n} \sum_{t=1}^{n} \left\{ \rho_{\tau} \left[ X_t / \hat{v}_t^{1/2}(\boldsymbol{\theta}) \right] + \frac{1}{2} \log \hat{v}_t(\boldsymbol{\theta}) \right\},\tag{6}
$$

<sup>103</sup> where

104

$$
\rho_{\tau}(x) = \begin{cases} \rho_{\text{H}} \left[ (1 - \tau)x \right] & \text{if } x < 0, \\ \rho_{\text{H}}(\tau x) & \text{if } x \ge 0, \end{cases}
$$

105 and  $\tau$  is a quantile in  $(0, 1)$ , see Breckling and Chambers (1988).

### <sup>106</sup> 3 Monte Carlo simulations

 $I_{107}$  In this section, the performances of  $\hat{\theta}_n$  where  $\rho(\cdot) = \rho_{\text{QML}}(\cdot)$  and  $\rho(\cdot) = \rho_H(\cdot)$ in (5),  $\hat{\theta}_{n,\tau}$ , and the quantile estimator proposed by Lee and Noh (2013) are<br>so compared for finite sample size data generated from a GARCH process. We compared for finite sample size data generated from a GARCH process. We 110 take  $k = 1.5$  in  $\rho_H(\cdot)$ . In (5) and (6),  $\hat{v}_t(\theta)$  is obtained from (4) where  $c_i(\theta)$  is <sup>111</sup> calculated recursively from (3). In the quantile regression method of Lee and  $112$  Noh  $(2013)$ ,  $(1)$  is parameterized as follows,

$$
X_t = \sqrt{h_t} u_t,
$$
  
\n
$$
h_t = 1 + \sum_{i=1}^p \gamma_i X_{t-i}^2 + \sum_{j=1}^q \beta_j h_{t-j},
$$

114 where  $h_t = \sigma_t^2/\omega$ ,  $u_t = \sqrt{\omega} \varepsilon_t$  and  $\gamma_i = \alpha_i/\omega$ . Since  $\omega$  is unknown, Lee and Noh 115 (2013) use the consistent estimator  $\hat{\omega}$  based on the QML method. The four <sup>116</sup> estimation methods are referred in tables below as QML, Huber, Quantile and <sup>117</sup> M-quantile, respectively.

<sup>118</sup> A contaminated version  $\{Z_t\}$  of  $\{X_t\}$  is obtained by adding outliers <sup>119</sup> according to

$$
Z_t = X_t + mI_t,
$$

<sup>121</sup> where  $\{X_t\}$  is defined by (1), m is the magnitude of the outlier,  $\{X_t\}$  and  $122 \{I_t\}$  are independent and  $\{I_t\}$  is a sequence of IID random variables with  $\mathbb{P}(I_t = -1) = \mathbb{P}(I_t = 1) = p/2$  and  $\mathbb{P}(I_t = 0) = 1 - p$ ,  $p \in (0, 1)$ . Here we take p = 0.01 and m = 7. The uncontaminated case corresponds to m = 0. Other methods for including outliers in heteroscedastic time series can be found in Carnero et al. (2005) and Carnero et al. (2012). The sample size of the series is  $n = 500, 1000, 2000$ , and the sample mean and sample mean square error

 (MSE) of each estimator are based on 1000 replicates. The data is generated 129 from a GARCH(1, 1) process with parameters  $(\omega_0, \alpha_{01}, \beta_{01}) = (0.1, 0.1, 0.8)$ 130 and the innovations  $\{\varepsilon_t\}$  follow either a standard normal distribution, denoted by  $N(0, 1)$ , a Student's t distribution with 3 degrees of freedom (heavy tail), denoted by  $t(3)$ , and a chi-squared distribution with 4 degrees of freedom <sup>133</sup> (asymmetric), denoted by  $\mathcal{X}^2(4)$ .

 The empirical results are displayed in Tables 1-5 and the smallest MSE 135 values are in bold. Table 1 reports the case where  $n = 500$  and  $\{\varepsilon_t\} \sim N(0, 1)$ . 136 When  $m = 0$  (no contamination) and  $\tau = 0.5$ , the methods present similar per- formances. The QML method is the best in terms of MSE, which is an expected result since this method is the most efficient under the normal distribution, see Hallin et al. (2022), who explored M-estimation of GARCH models through extensive Monte Carlo simulations. QML is the most affected estimator in the contaminated data scenario, while Huber and M-quantile methods outperform the other estimators. Even a small amount of outliers affects the QML estima-143 tor. Tables 2 and 3 correspond to  $\{\varepsilon_t\} \sim N(0, 1)$  and sample sizes  $n = 1000$ <sup>144</sup> and  $n = 2000$ , respectively. When  $m = 0$ , all estimators present very close and accurate estimates as the sample size increases. In the contaminated case, the 146 M-quantile method is the best. In Table 4,  $\{\varepsilon_t\} \sim t(3)$  (symmetric and heavy tail distribution), we see that the M-quantile method provides the best results <sup>148</sup> in uncontaminated and contaminated cases. In Table 5,  $\{\varepsilon_t\} \sim \mathcal{X}^2(4)$  (asym- metric distribution) and the quantile regression method is the most accurate in the absence of outliers, while the M-quantile method is the best in the presence of outliers.

 As a conclusion, the M-quantile estimators are the most robust against additive outliers under different innovation distributions.

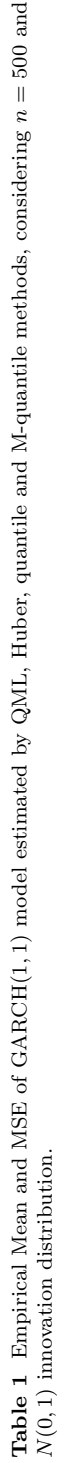

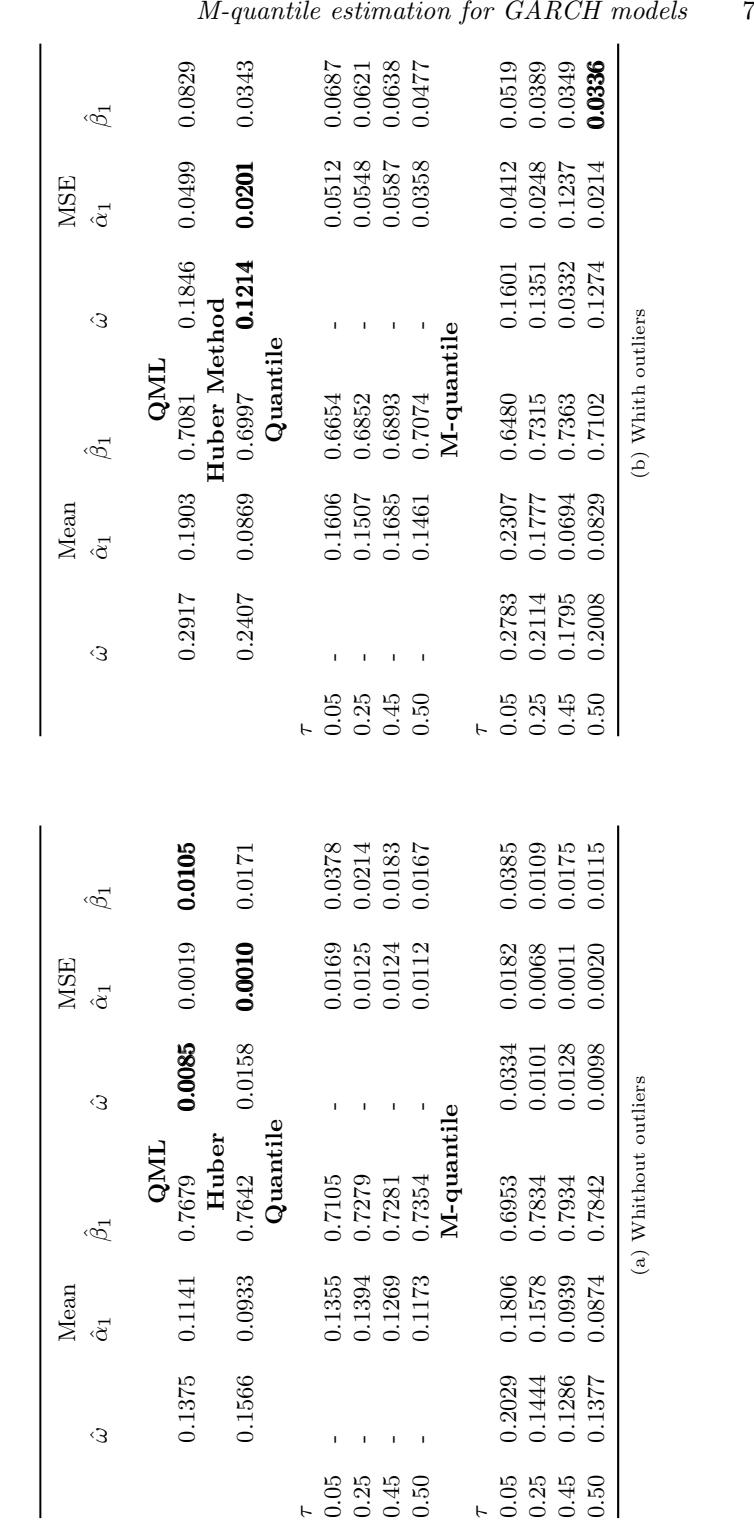

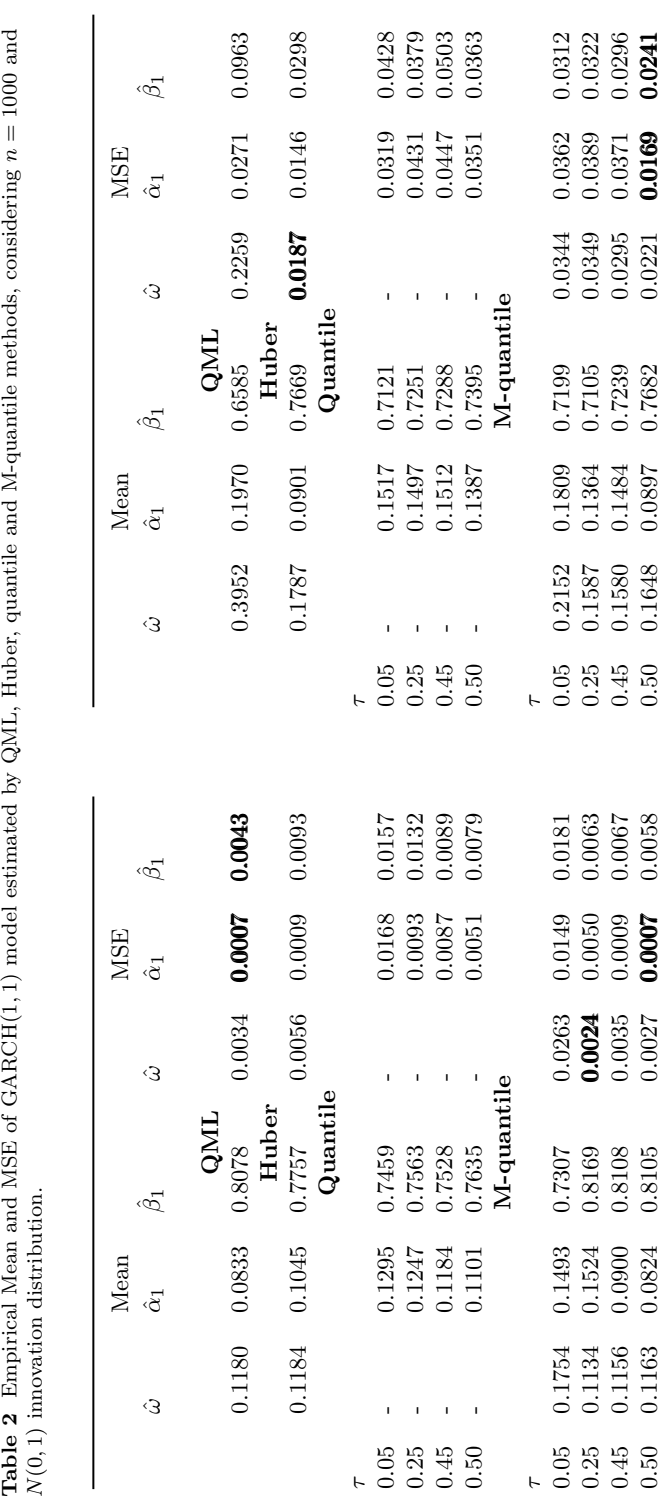

τ

τ

(a) Whithout outliers

(a) Whithout outliers

(b) Whith outliers (b) Whith outliers

# Springer Nature 2021 L<sup>AT</sup>EX template

## 8 M-quantile estimation for GARCH models

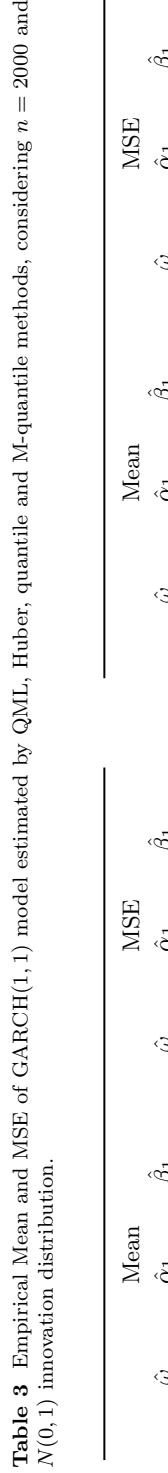

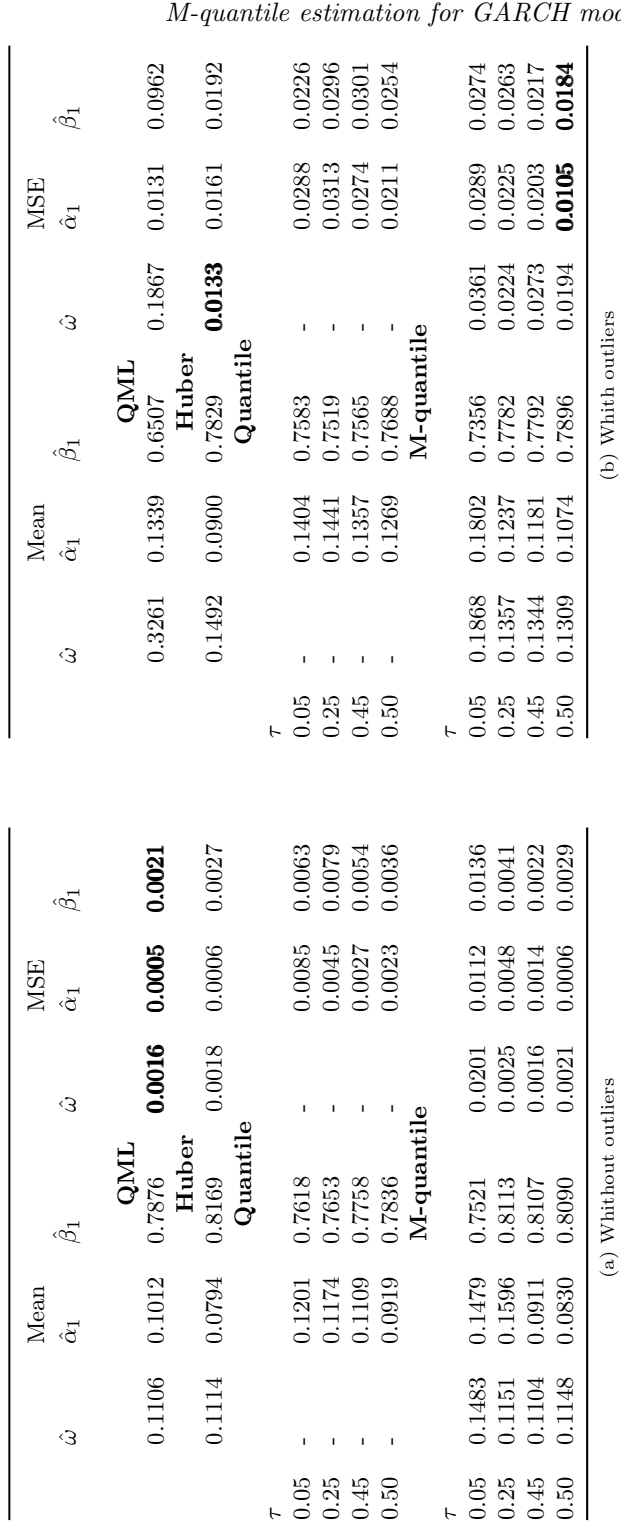

### $\operatorname{Springer}$  Nature 2021  $\operatorname{LATEX}$  template

 $\delta$ dels 9

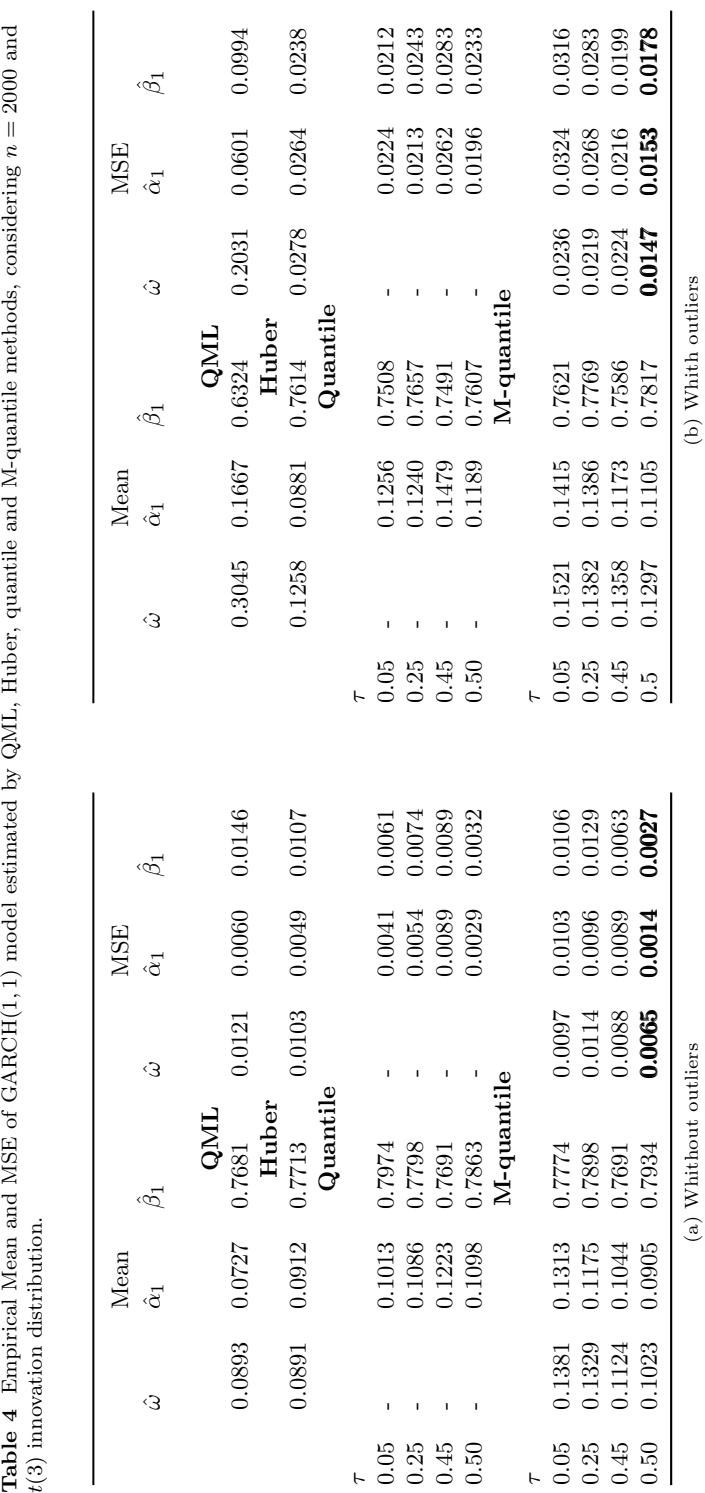

Springer Nature 2021 LATEX template

10 M-quantile estimation for GARCH models

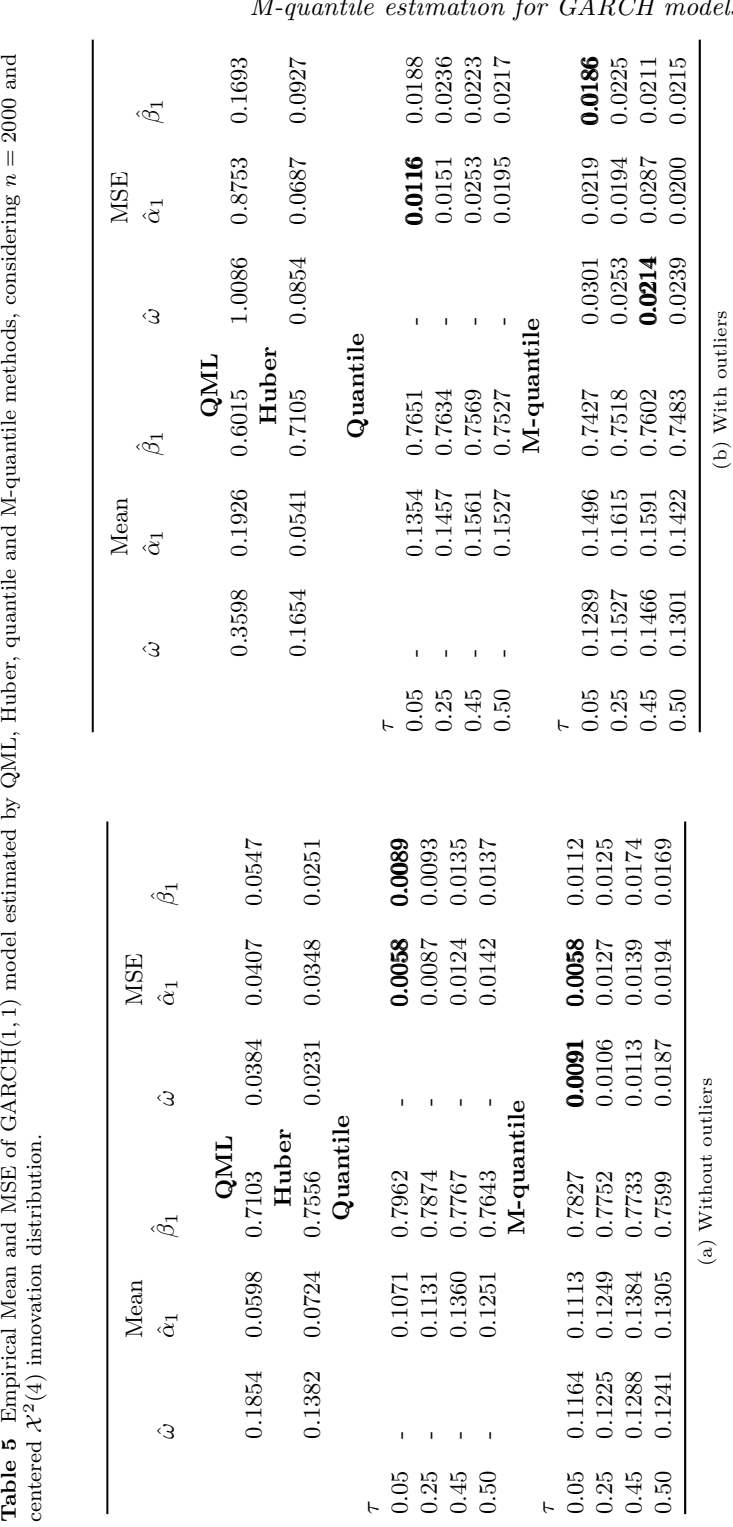

 $\operatorname{Springer}$  Nature 2021  $\operatorname{LATEX}$  template

M-quantile estimation for GARCH models 11

## <sup>154</sup> 4 Real data application

 The datasets considered in this paper are asset returns that are widely used by 156 academics and practitioners and are well modeled by  $GARCH(p, q)$  processes. We analyse the daily returns of two financial indices: the French continu- ous assisted quotation index (CAC40) and the Brazilian stock exchange index (Ibovespa). Both series are observed from January 3, 2011, to December 30, 2021, corresponding to 2811 and 2719 observations, respectively.

<sup>161</sup> Let  $p_t$  be the price of the asset at time t and  $X_t$  be the log-return defined <sup>162</sup> as  $X_t = 100 \log \frac{p_t}{p_{t-1}}$ . Table 6 reports some statistics of the data. As widely documented in the literature, both indices exhibit negative skewness and excess kurtosis. CAC40 index returns on average about 0.0217% per day, slightly more than the Ibovespa index. In addition, the Ibovespa index displays a much 166 higher risk than the CAC40 index. Both series were fitted with a  $GARCH(1, 1)$  model using the QML, Huber, Quantile and M-quantile methods. Figure 1 shows that both series contain observations that behave as additive outliers. Thus, differences between the parameter estimates in the four methods are expected.

Table 6 Descriptive statistics of the daily log-returns of the financial indices CAC40 and Ibovespa

|                | CAC40      | Ibovespa   |
|----------------|------------|------------|
| Mean           | 0.0217     | 0.0149     |
| Std. Deviation | 1.2672     | 1.5988     |
| Maximum        | 8.0561     | 13.0223    |
| Minimum        | $-13.0983$ | $-15.9930$ |
| Skewness       | $-0.7031$  | $-0.8471$  |
| Kurtosis       | 8.5321     | 11.9224    |
|                |            |            |

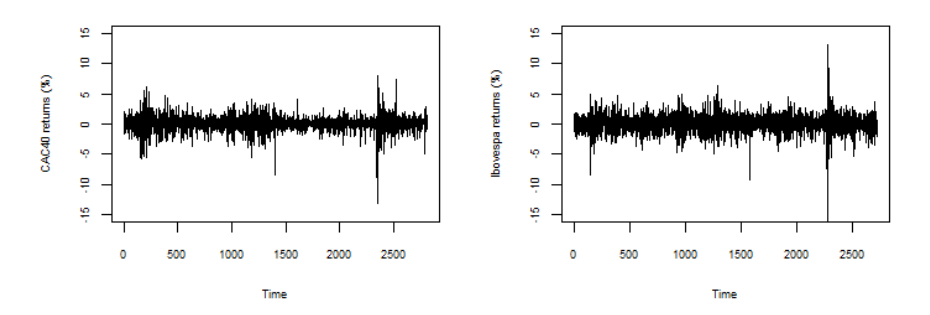

Fig. 1 Plot of the daily log-return series of CAC40 and Ibovespa Indices.

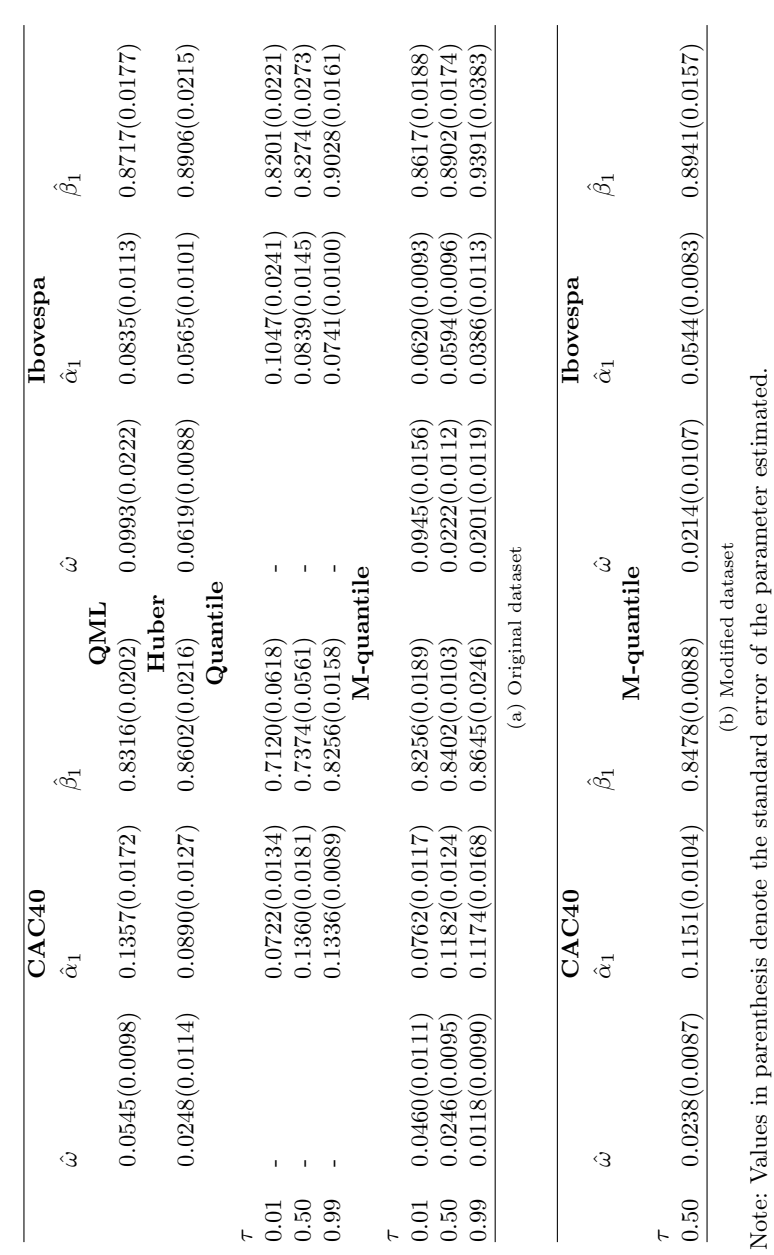

Table  $\,$   $\,$  QML, Huber, quantile and M-quantile estimates Table 7 QML, Huber, quantile and M-quantile estimates

 The parameter estimates are displayed in Table 7. For the CAC40 series, 172 we see that the M-quantile and quantile regression estimates of  $\alpha_1$  increase as  $\tau$  increases. For the Ibovespa series, the reverse phenomenon appears. This sug- gests the presence of asymmetry in both series (Lee and Noh (2013)). Moreover, 175 there is a clear balance between  $\alpha_1$  and  $\beta_1$  estimates.

 As pointed out by Mukherjee (2008), the QML, Huber and M-quantile methods, which are based on M-estimation, should provide a consistent esti-178 mate of parameter  $\beta_1$  in the GARCH(1,1) model. This is observed in Table 7 since these three methods' estimates of this parameter are very close.

 To identify the effect of the abrupt observations that appear in Figure 1, <sup>181</sup> we compare the classical sample ACF and the robust sample ACF using  $Q_n(\cdot)$  estimator (L´evy-Leduc, Boistard, Moulines, Taqqu, and Reisen (2009)) when the sample ACF is computed either from the original data or from the modi- fied data obtained by replacing the abrupt observations with the sample mean. Figure 2 shows that the classical sample ACFs of the CAC40 index display different autocorrelation values, which is an expected result when there are additive outliers in the data, see Reisen et al. (2017). Figure 3 displays the robust sample ACFs. We see that the values are quite close. This simple exam- ple shows that the abrupt observations affect the ACFs similarly to additive outliers. In addition, the modified data was also used to estimate the parame- $_{191}$  ters of the GARCH $(1,1)$  model. Table 7 shows that the M-quantile estimates are very close to those obtained from the original data.

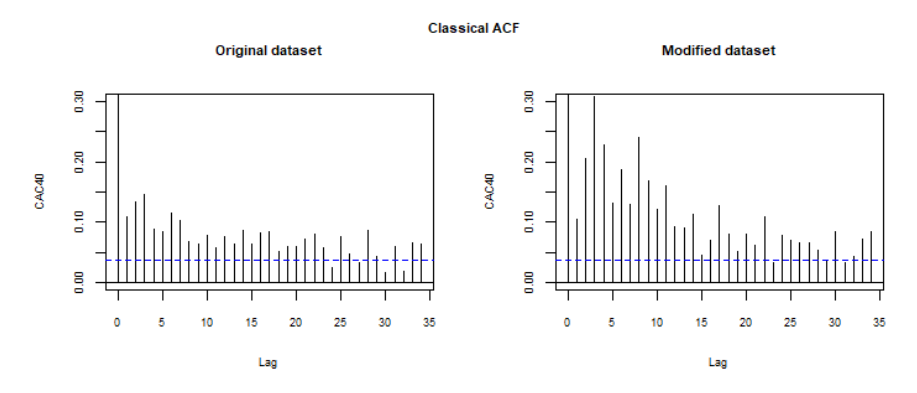

Fig. 2 Classical ACF from the original and modified CAC40 index data.

 The M-quantile approach also allows to compute the value at risk (VaR), 194 which is estimated for any  $\tau \in (0.0, 1.0)$  (Lee & Noh, 2013; Xiao & Koenker, 2009). This quantity is plotted in Figure 4 for CAC40 and Ibovespa data.

196 The estimated volatilities for  $\tau = 0.5$  in the CAC40 and Ibovespa indices are plotted in Figures 5 and 6, respectively. As can be seen, the M-estimators accurately estimated the true volatilities, while these are overestimated by the QML method. This large positive bias leads to a large impact on risk assessment. Instead of using sample autocorrelations to select the orders of the

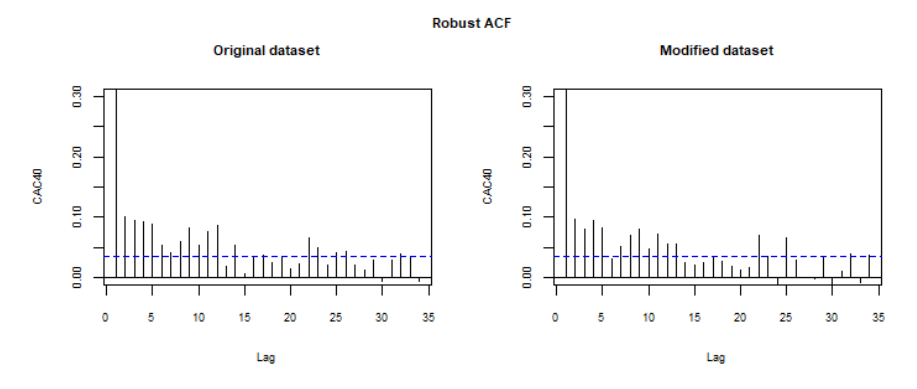

Fig. 3 Robust ACFs from the original and modified CAC40 index data.

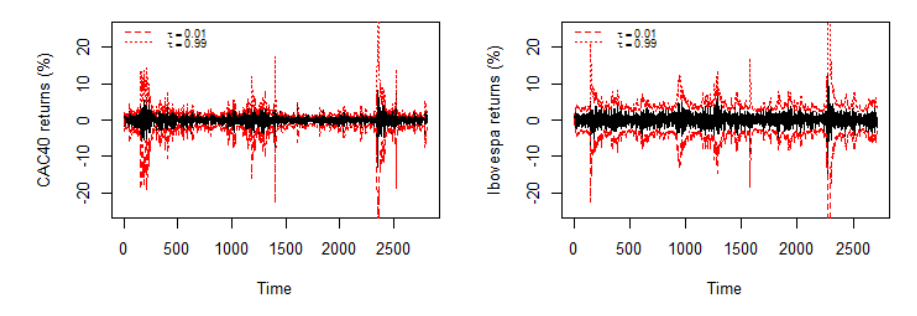

Fig. 4 Estimated conditional quantiles for CAC40 and Ibovespa log-returns.

 model fitting, the standard criteria AIC, BIC and their variants can be used, as well as cross validation techniques when enough data are available. Other GARCH models were fitted to the CAC40 data and their empirical MSEs were computed. The results are displayed in Table 8. The best fit is obtained  $_{205}$  with the  $GARCH(1, 1)$  model adjusted by the M-quantile method since this approach gives the smallest MSEs for the one-step ahead prediction error of the sample volatility. To corroborate the above statements, the AICs of fitted models were computed and appear in Table 9.

Table 8 Empirical MSEs of one-step-ahead prediction errors of GARCH models estimated by QML, Huber, quantile and M-quantile methods.

|               | CAC40   |            |            |            |
|---------------|---------|------------|------------|------------|
|               | ARCH(1) | GARCH(1,1) | GARCH(1,2) | GARCH(2,1) |
| QML           | 1.895   | 0.611      | 1.247      | 1.043      |
| Huber         | 1.991   | 0.857      | 1.514      | 1.212      |
| quantile      | 2.143   | 1.016      | 2.516      | 1.914      |
| $M$ -quantile | 1.978   | 0.519      | 1.161      | 1.315      |

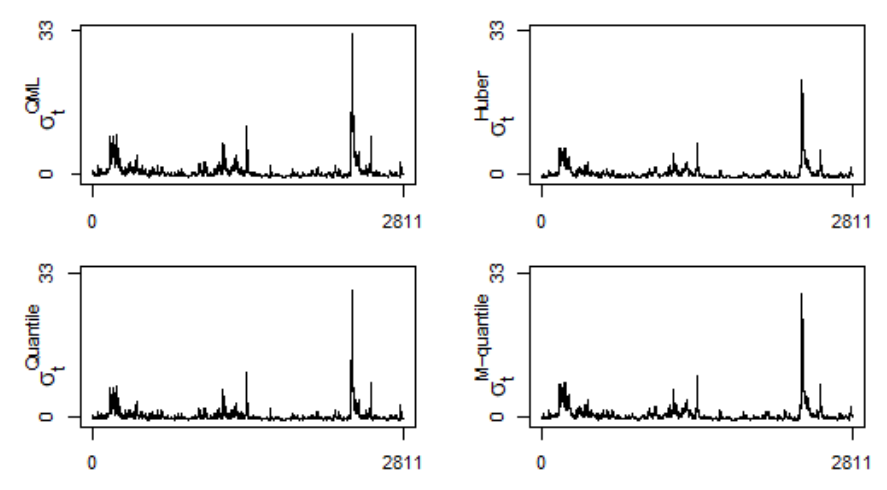

Fig. 5 Estimated volatility for the CAC40 index.

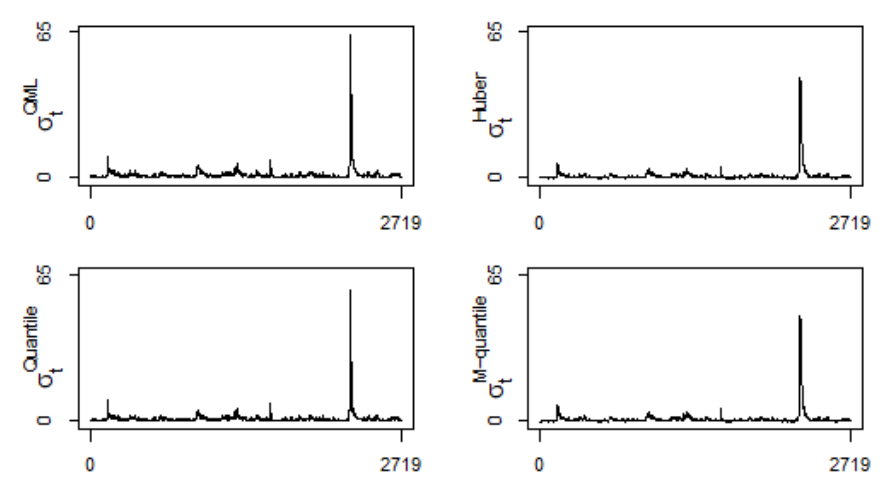

Fig. 6 Estimated volatility for the Ibovespa index.

Table 9 AIC criteria of the fitted GARCH models given in Table 8.

|               | CAC40   |            |            |            |
|---------------|---------|------------|------------|------------|
|               | ARCH(1) | GARCH(1,1) | GARCH(1,2) | GARCH(2,1) |
| QML           | 3.243   | 3.014      | 3.160      | 3.114      |
| Huber         | 3.261   | 3.021      | 3.185      | 3.037      |
| quantile      | 3.681   | 3.036      | 3.719      | 3.186      |
| $M$ -quantile | 3.281   | 3.000      | 3.054      | 3.193      |

## 5 Conclusion

 In this paper, we proposed M-quantile estimators for GARCH processes. Monte Carlo simulations showed that these estimators outperform QML, Huber and M-quantile estimators in the presence of additive outliers. The real data analy- sis in the context of financial time series revealed that the estimated volatility using the M-quantile method is not affected by aberrant observations, which is not true when QML estimation is used. Therefore, the M-quantile estimator is recommended in practice, whether or not outliers are present in the data. As a future investigation, it will be interesting to consider M-quantile estimation method in the spectral domain to estimate the parameters of GARCH models.  $\operatorname{Springer}$  Nature 2021  $\operatorname{LATEX}$  template

- 18 M-quantile estimation for GARCH models
- <sup>218</sup> A Appendices
- 219 A.1 R Code used to Estimate the MQGARCH $(1,1)$

The results below are generated from an R script.

```
#' @title Robust Estimates for GARCH(1,1) Model
#'
#' @name MQGARCH
#' @aliases MQGARCH
#'
#' @description Methods for fitting a GARCH(1,1) model with daily log return
#' time series, using three methods of M-Estimates:
#' (1) QML;
#' (2) Huber;
#' (3) M-quantile.
#'
#' @param data a time series of log returns, need to be numeric value.
#' @param methods robust M-Estimate method used for Garch(1,1) model, "QML",
#' "M" and "M-quantile"
#' @param optimizer optimizer used for optimization, one of "nloptr",
#' "Rsolnp", "nlminb", default is "Rsolnp".
#' @param optimizer_x0 user-defined starting point for searching the optimum,
#' c(x0_omega, x0_alpha, x0_beta). Default is "FALSE", where the starting point
#' will be calculated instead of being user-defined.
#' @param optimizer_control list of control arguments passed to the optimizer.
#' Default is list(trace=0). If wanting to print out the optimizer result, use
#' list() instead.
#' @param stdErr_method method used to calculate standard error, one of
#' "numDerive", "optim", "sandwich", default is "numDeriv" using hessian from
#' numDeriv
#'
#' @return
#' A \code{rg} object(S3), the components of the object are:
       #' \item{data}{the log returns data object for the rg model to be fitted}
#' \item{data_name}{the name of data variable input used}
#' \item{methods}{the method called}
#' \item{optimizer}{the optimizer called}
#' \item{optimizer_x0}{user-defined or calculated starting point for
#' searching the optimum}
#' \item{optimizer_control}{the list of control arguments passed to the
#' optimizer}
#' \item{optimizer_result}{output of the called optimizer}
#' \item{stdErr_method}{the method called to calculate standard error}
#' \item{QML}{logical argument controlling the non-robustness of the fitting
#' method}
#' \item{fitted_pars}{Garch(1,1) parameter estimations output of the called
       #' method}
#' \item{sigma}{the time series of the conditional standard deviation}
#' \item{yt}{the time series of log(data^2)}
       #' \item{observed_I}{observed information matrix}
#' \item{objective}{the optimal likihood value obtained by the optimizer}
       #' \item{time_elapsed}{the time used for the optimization routine}
#' \item{message}{the message of the convergence status produced by the
       #' called solver}
#' \item{standard_error}{standard erros of the fitted parameters using the
       method called
```
*#' \item{t\_value}{t-values of omega, alpha and beta}*

```
#' \item{p_value}{p-values of omega, alpha and beta}
#'
#' @details
#' The \code{MQGARCH} function fits a GARCH(1, 1) model to a time series of
#' log return data, using one of the two methods of robust extended M-Estimates
#' with certain parameters specified by the user, with guidance and examples
#' from the vignette. The user can also specify the optimizer used during
#' optimization procedure, and the method used to calculate standard error for
#' the fitted parameters.
#'
#' For details of the list of control arguments, please refer to
#' \code{nloptr::nloptr}, \code{Rsolnp::solnp}, \code{nlminb}.
#'
#' @references Patrocinio, P.F & Reisen, V.A & Bondon, P. & Monte,
#' E. & Danilevicz, I. (2023). Heteroscedastic Process: An M-quantile Approach.
#' Computational Economics (preprint).
#'
#'
#' This code is under development
#' @rdname rg-MQGARCH
#' @export
#
library(robustbase)
library(MASS)
MQGARCH <- function(data, methods = c("M", "QML", "M-quantile"),
                    optimizer = c("Rsolnp", "nloptr", "nlminb"),
                    optimizer_x0 = FALSE, optimizer_control = list(trace=0),
                    stdErr_method = c("numDeriv", "optim", "sandwich")){
  if(!is.numeric(data) || length(data)==0)
    stop("Data must be a numeric vector of non-zero length")
  methods = match.arg(methods)
  optimizer = match.arg(optimizer)
  stdErr_method = match.arg(stdErr_method)
  assign("methods", methods, envir = .GlobalEnv)
  assign("div", 1.0, envir = .GlobalEnv)
  fit <- rgFit_local(data, optimizer, optimizer_x0, optimizer_control)
  # std_err calculation
  if(optimizer == "Rsolnp"){
   solution <- fit$optimizer_result$pars
   H <- fit$optimizer_result$hessian
  } else if(optimizer == "nloptr"){
    solution <- fit$optimizer_result$solution
   stop("use Rsolnp optimizer for now")
  } else if(optimizer == "nlminb"){
   solution <- fit$optimizer_result$par
    stop("use Rsolnp optimizer for now")
  }
```

```
222
```

```
std_errors <- sqrt(diag(abs(solve(H)/length(data))))
  standard_error <- std_errors[2:4]
  fit$observed_I <- -H[c(2,3,4), c(2,3,4)]
  standard_error[1] <- standard_error[1] * (fit$fitted_pars[1] / solution[1])
  t_value <- fit$fitted_pars / standard_error
  p_value <- 2*(1-pnorm(abs(t_value)))
  names(standard_error) <- c("omega", "alpha", "beta")
  names(t_value) <- c("omega", "alpha", "beta")
  names(p_value) <- c("omega", "alpha", "beta")
  fit$data_name <- noquote(deparse(substitute(data)))
 fit$standard_error <- standard_error
  fit$t_value <- t_value
 fit$p_value <- p_value
 structure(fit, class="rg")
}
#' @export
k = 3MQGARCHDistribution <- function(param = c(8.76e-04, 0.135, 0.686),
                                methods = c("M", "QML", "M-quantile"),
                                fixed_pars = c(0.85, 3.0),
                                optimizer = c("Rsolnp", "nloptr", "nlminb"),
                                optimizer x0 = FALSE,
                                optimizer_control = list(),
                                stdErr_method = c("numDeriv","optim","sandwich"),
                                n = 2000, m = 100, rseed = 42){
  methods <- match.arg(methods)
  optimizer <- match.arg(optimizer)
  stdErr_method <- match.arg(stdErr_method)
  par(mfrow=c(2,2))
  spec <- ugarchspec(mean.model = list(armaOrder = c(0,0),
                                       include.mean = FALSE))
  if(length(param)!=3){stop("the parameters for norm distribution should only be
                            omega, alpha, beta")}
  fixed <- param
  names(fixed) <- c("omega", "alpha", "beta")
  fspec <- spec
  setfixed(fspec) <- fixed
  y <- ugarchpath(fspec, n.sim = n, m.sim = m, rseed = 42)
  y. <- y@path$seriesSim
  qml res \leq matrix(0.0, nrow = m, ncol = 3)for( i in 1:m){
   y_ - \leftarrow y . [((i-1)*n+1):(i*n)]fit <- MQGARCH(y_, methods = methods, optimizer=optimizer,
                   optimizer_x0 = optimizer_x0,
                   optimizer_control = optimizer_control,
                   stdErr_method = stdErr_method)
```

```
223
```

```
qml res[i,1:3] <- fit$fitted pars
  }
  d_omega <- density(qml_res[,1])
  d_omega
  plot(d_omega, main=paste("Parameter", expression( alpha ),
                           "0 \n True value: ",fixed[1]), cex=.5)
  d_alpha1 <- density(qml_res[,2])
  d_alpha1
  plot(d_alpha1, main=paste("Parameter", expression( alpha ),
                            "1 \n True value: ", fixed[2]), cex=.5)
 d_beta1 <- density(qml_res[,3])
 d_beta1
 plot(d_beta1, main=paste("Parameter", expression( beta ),
                           "1 \n True value: ", fixed[3]), cex=.5)
}
#' @export
rgFit_local <- function(data, optimizer, optimizer_x0, optimizer_control){
  start_time <- Sys.time()
 # optimizer/optimizer_control
  n <- length(data)
  v_data <- new_var(data)
  data_normalized <- data/sqrt(v_data)
  data_normalized <- data_normalized-median(data_normalized)
  for(i in 1:n){
   if(isTRUE(data_normalized[i] == 0)){
     data_normalized[i] \leftarrow 10^{\circ}(-10)}
  }
  vini <- new_var(data_normalized)
  res <- nEst(data_normalized, vini, optimizer, optimizer_x0, optimizer_control)
  optimizer_result <- res
  if(optimizer == "Rsolnp"){
   fitted_pars <- res$pars[1:3]
   names(fitted_pars) <- c("omega", "alpha", "beta")
   fitted_pars[1] <- fitted_pars[1]*v_data
   objective <- res$values[length(res$values)]
   message <- res$convergence
  } else if (optimizer == "nloptr"){
   fitted_pars <- res$solution[1:3]
   names(fitted_pars) <- c("omega", "alpha", "beta")
   fitted_pars[1] <- fitted_pars[1]*v_data
   objective <- res$objective
   message <- res$message
  } else if (optimizer == "nlminb"){
   ifitted_pars <- res$par[1:3]
    names(fitted_pars) <- c("omega", "alpha", "beta")
```

```
fitted_pars[1] <- fitted_pars[1]*v_data
   objective <- res$objective
   message <- res$message
  } else{
   NA
  \mathbf{r}sigma <- sigmaCal(fitted_pars, data)
  time_elapsed <- Sys.time() - start_time
  list(data=data,
      methods = methods,
      optimizer=optimizer,
      optimizer_x0=res$x0,
      optimizer_control=optimizer_control,
      optimizer_result=optimizer_result,
      fitted_pars = fitted_pars,
      objective=objective,
      time_elapsed=time_elapsed,
      message=message,
      sigma=sigma,
      yt=Muestram)
}
#' @export
nEst <- function(y, vini, optimizer, optimizer_x0, optimizer_control){
 suppressWarnings(rm(Muestrac, Muestram))
 std <- FALSE
  n <- prod(length(y))
  yc \leftarrow y[1:n]^2y2 <- log(yc)
  assign("Muestrac", yc, envir = .GlobalEnv)
  assign("Muestram", y2, envir = .GlobalEnv)
  alfa0min <-0.1alfa0max <- 1
  alfa1min <-0.0alfa1max <- 1.
  beta1min \leftarrow 0.
 beta1max <- 1.
  nalfa1 <-5nalfa0 <- 5nbeta1 <- 5ml < - 10^8flag <-0lmalfa1 <- (alfa1max-alfa1min)/nalfa1
  lmalfa0 <- (alfa0max-alfa0min)/nalfa0
  lmbeta1 <- (beta1max-beta1min)/nbeta1
  if(std){
```

```
if(length(optimizer_x0) > 1){
   x0 <- c(optimizer_x0[1:3], vini, optimizer_x0[4])
  } else{
   shapemin <-3.0shapemax \leq 31.
   nshape <-30lmshape <- (shapemax-shapemin)/nshape
   for(nj in 0:nalfa1){
     alfa1 <- alfa1min+nj*lmalfa1
     for(nk in 0:nbeta1){
       beta1 <- beta1min+nk*lmbeta1
       if(alfa1+beta1 <1 ){
         for(ni in 0:nalfa0){
            alfa0 <- alfa0min+ni*lmalfa0
            for(np in 0:nshape){
              shape <- shapemin+np*lmshape
             var <- rep(0.0, n)
             var[1] \leftarrow vini
              for(ki in c(k, 20)){
               1 \leftarrow ki+1
               for(i in 2:n){
                  var[i]<-alfa0+(alfa1*rk(yc[i-1]/var[i-1],ki,l)
                                 +beta1)*var[i-1]
                }
                nml <- mean(nfun(y2[2:n]-log(var[2:n]), shape))
                if(isTRUE(nml<ml)){
                 flag <-1vi <- c(alfa0,alfa1,beta1,shape)
                  ml <- nml
                }
             }
           }
         }
       }
     }
   }
   x0 <- c(vi[1:3], vini, vi[4])
 }
 lb <- c( 0., 0., 0., 0.0, 3.0)
 ub <- c( 1.0, 1., 1., Inf, Inf)
} else{
 if(length(optimizer_x0) > 1){
   x0 <- c(optimizer_x0[1:3], vini)
  } else{
   for(nj in 0:nalfa1){
     alfa1 <- alfa1min+nj*lmalfa1
     for(nk in 0:nbeta1){
```

```
beta1 <- beta1min+nk*lmbeta1
        if(alfa1+beta1 <1 ){
         for(ni in 0:nalfa0){
           alfa0 <- alfa0min+ni*lmalfa0
           var <- rep(0.0, n)
           var[1] <- vini
           for(ki in c(k, 20)){
             l <- ki+1
             for(i in 2:n){
               var[i] <- alfa0+(alfa1*rk(yc[i-1]/var[i-1],ki,l)+
                                  beta1)*var[i-1]
             }
             nml <- mean(nfun(y2[2:n]-log(var[2:n])))
             if(isTRUE(nml<ml)){
               flag <-1vi <- c(alfa0,alfa1,beta1)
               ml \leftarrow nml}
           }
         }
       }
     }
   }
   x0 <- c(vi, vini)
 }
 lb <- c( 0., 0., 0., 0.0)
 ub <- c( 1.0, 1.0, 1.0, Inf)
}
# Please, see Equations 9, 10 and 11 in Muler and Yaohai (2008)
if (optimizer == "nloptr"){
 res <- nloptr::nloptr(x0 = x0,
                       eval_f = Fnue,1b = 1b,
                       ub = ub,opts=optimizer_control)
 resx0 < -x0return(res)
} else if (optimizer == "Rsolnp"){
  res <- Rsolnp::solnp(pars = x0,
                      fun = Func,LB = lb,
                      UB = ub,
                      ineqfun = function(vi){vi[2]+vi[3]},ineqLB = 0.0,
                      ineqUB = 1.0,
```

```
control = optimizer_control)
    res$x0 <- x0
    return(res)
  } else if (optimizer == "nlminb"){
    res \leq nlminb(start = x0,
                   objective = Fnue,
                   control = optimizer_control,
                   lower = lb,upper = ub)res$x0 <- x0
   return(res)
  } else {
    NA
  }
}
#' @export
new_var <- function(x){
 n <- length(x)
 tausq_x <- tau_sq(x)
  x square \leftarrow x^2tausq_xsquare <- tau_sq(x_square-1)
  i \leftarrow 1v \leftarrow x[1]<sup>2</sup>
  while(isTRUE(v > tausq_x+tausq_xsquare) & isTRUE(i<30)){
   i \leftarrow i+1v \leftarrow x[i]^2}
 if(i==30){
   error <- 1
  }
 v <- tausq x
 v
}
#' @export
tau_sq \leftarrow function(x){
 s <- s_est(x)
 r <- rho(x/s)
 t < - mean(r)*s<sup>2</sup>/0.4797
  t
}
#' @export
```

```
s est \leq function(x){
  b \leftarrow 1.625emed <- 0.675
  s \leftarrow 1eps \leftarrow 1.
  n \leftarrow 1
 m <- median(abs(x))/emed
  x \leftarrow x/mrho1 <- rho(x/0.405)
  a <- mean(rho1)/b
  v <- 1-a # Starting value
 si <- a # Starting value
 rho1 <- rho(x/(0.405*si)) # Starting value
  a<- mean(rho1)/b # Starting value
  vi <- 1-a # Starting value
  AUX <- v * vi # Starting value
  while (isTRUE(eps> 0.005) & isTRUE(AUX > 0)){
   n <- n+1
   s <- si
   v \leq -vi
   si <- a*s
   rho1 <- rho(x/(0.405 * si))a <- mean(rho1)/b
   vi <- 1-a
   AUX <- v*vi
   eps <- abs(s-si)/s
  }
  nsec <-0while(isTRUE(eps>0.005)){
   ns \leftarrow (s+si)/2rho1 <- rho(x/(0.405*ns))
   a <- mean(rho1)/b
   nv <- 1-a
   AUX <- nv * vi
   if(isTRUE(AUX<0)){
     v <- nv
     s <- ns
   }
   else{
    vi <- nv
     si <- ns
    }
   eps<- abs(s-si)/s
    nsec <- nsec + 1
   n <- n+1
  }
  s \leftarrow s \ast mif(n>30){
   n <-n
```

```
}
 s
}
#' @export
tau = 0.5rho <- function(x){
 if(methods == "QML")ps \leq x^2/2}
  if(methods == "M-quantile"){
   tau = tau
    c = 1.5U \leftarrow abs(x)i \leftarrow (U \leftarrow c)omega \leftarrow (x \leftarrow 0)
   h <- t(abs(tau - t(omega)))
    ps <- (((x^2)/2*h)*i + (c*U - (c^2)/2)*h*(1 - i))}
  if(methods == "M"){
   ps <- Mpsi(x=x, cc=1.5, psi = "huber", deriv = -1)
  }else{
    NA
  }
 ps
}
#' @export
nfun <- function(x){
 x <- (exp(x)-x +log(2*pi))/2
 ps <- freg(x)
  ps
}
#' @export
sigmaCal <- function(pars, data){
n <- prod(length(data))
```

```
var <- rep(0.0, n)
  var[1] <- pars[1]/(1-pars[3])if(pars[1] >0 & pars[2] >=0 & pars[3] >=0){
   1 <- k+1for(i in 2:n){
     var[i]<-pars[1]+(pars[2]*rk(data[i-1]^2/var[i-1],k,l)+pars[3])*var[i-1]
   }
 }
 var
}
#' @export
Fnue <- function(start_pars){
 y2 <- Muestram
  yc <- Muestrac
 n <- prod(length(y2))
 vi <- start_pars[1:3]
  vini <- start_pars[4]
  var <- rep(0.0, n)
 var[1] <- vini
  nml \leftarrow 10^7
  if(vi[1] >0 & vi[2] >=0 & vi[3] >=0){
   for(ki in c(k,20)){
     1 \le - \text{k}i+1
     for(i in 2:n){
       var[i]<-vi[1]+(vi[2]*rk(yc[i-1]/var[i-1],ki,l)+vi[3])*var[i-1]
     }
     ml <- mean(nfun(y2[2:n]-log(var[2:n])))
     if(is.nan(ml) || is.nan(nml)){
       break
      }
     else if(ml<sub>mml</sub>){ mnl < - m l }}
  }
 nml
}
#' @export
freg <- function(x){
 if(methods == "QML"){
   g \leftarrow x
```

```
}
  if(methods == "M-quantile"){
    tau = tau
    c = 1.5U \leftarrow sign(x)i \leftarrow (U \leftarrow c)omega \leftarrow (x \leftarrow 0)
   h <- t(abs(tau - t(omega)))
    g \leftarrow x * h * i + c * U * h * (1 - i)} else{
    g \leftarrow Mpsi(x=x, cc=1.5, psi = "huber", deriv = -1)}
 g
}
#' @export
rk <- function(x, k, l){
  if(methods == "QML" || k == 1){
    g \leftarrow x}
  if(methods == "M-quantile" || k == 1){
    tau = tauc = 1.5U \leftarrow \text{sign}(x)i \leftarrow (U \leftarrow c)omega \leftarrow (x \leftarrow 0)<br>h \leftarrow t(abs(tau - t(omega)))
     h <- t(abs(tau - t(omega)))
     g <- x*h*i + c*U*h*(1 - i)
   }
  if(methods=="M"){
    g \leftarrow Mpsi(x=x, cc=1.5, psi = "huber", deriv = -1)}
  g
}
#knitr::stitch('rg-MQGARCH.R')
```
The R session information (including the OS info, R version and all packages used):

## R version 4.1.2 (2021-11-01) ## Platform: x86\_64-w64-mingw32/x64 (64-bit) ## Running under: Windows 10 x64 (build 22621) ##

**sessionInfo**()

```
## Matrix products: default
##
## locale:
## [1] LC_COLLATE=English_United States.1252 LC_CTYPE=English_United States.1252
## [3] LC_MONETARY=English_United States.1252 LC_NUMERIC=C
## [5] LC_TIME=English_United States.1252
##
## attached base packages:
## [1] stats graphics grDevices utils datasets methods base
##
## other attached packages:
## [1] tsqn_1.0.0 fracdiff_1.5-1 MASS_7.3-56 robustbase_0.93-9
## [5] gridExtra_2.3 quantmod_0.4.20 TTR_0.24.3 xts_0.12.1
\# [9] zoo 1.8-9
##
## loaded via a namespace (and not attached):
## [1] lattice_0.20-45 grid_4.1.2 gtable_0.3.0 magrittr_2.0.1 evaluate_0.15
## [6] highr_0.9 stringi_1.7.6 curl_4.3.2 tools_4.1.2 stringr_1.4.0
## [11] DEoptimR_1.0-9 xfun_0.37 compiler_4.1.2 knitr_1.38
Sys.time()
## [1] "2023-03-09 16:25:02 -03"
```
 $\operatorname{Springer}$  Nature 2021  $\operatorname{LATEX}$  template

32 M-quantile estimation for GARCH models

# 233 A.2 R Code to Summarize the MQGARCH $(1,1)$  Model

March 9, 2023

The results below are generated from an R script.

```
#' @title Summary for rg class
#'
#' @description Summary for rg S3 class
#'
#' @param fit A RG fit object of class \code{\link{rg}}
#' @param digits the number of digits for print and plot, default is 3.
#' @param main_name the title of the plot, default is
#' "Conditional SD (vs returns)"
#' @param estimation_pos string that determines the legend position that
#' specifies omega, alpha, beta estimations. Choice of "bottomright", "bottom",
#' "bottomleft", "left", "topleft", "top", "topright", "right" and "center".
#' Default is "topleft".
#' @param line_name_pos string that determines the legend position that
#' specifies the names of lines in the plot. Choice of "bottomright", "bottom",
#' "bottomleft", "left", "topleft", "top", "topright", "right" and "center".
#' Default is "topright".
#' @param par_ graphical parameters that can be set, which is in the form of
#' par(...). The default is par(no.readonly = TRUE).
#' @param original_ a logical argument. If TRUE, the original return will be
#' plotted. Default is FALSE
#' @param pctReturn_ a logical argument. IF TRUE, the plot function will plot
#' the returns in percentage instead of original. Default is TRUE.
#' @param abs_ a logical argument, when TRUE, the plot function will plot
#' abs(returns) with conditional standard deviation instead of returns,
#' default to TRUE.
#'
#' @name rg-summary
#' @aliases summary.rg
#' @aliases print.rg
#' @aliases plot.rg
#' @aliases aef
#'
#' This code is under development
#' @rdname rg-summary
#' @export
summary.rg <- function(fit, digits = 3){
  res <- rbind(round(fit$fitted_pars, digits),
               round(fit$standard_error, digits), round(fit$t_value, digits),
               round(fit$p_value, digits))
  colnames(res) <- names(fit$fitted_pars)
  rownames(res) <- c("Estimates", "Std. Errors", "t-statistic", "p-value")
```

```
cat("Model: ", fit$methods, " ")
  #cat("\nData: ", fit$data_name, "\n")
  cat("Observations: ", length(fit$data), "\n")
  cat("\nResult: ", fit$fitted_pars, "\n")
  cat("\nStd.Erros", fit$standard_error, "\n")
  cat("\np-values", fit$p_value, "\n")
  #print(res)
  #cat("\nLog-likelihood: ", fit$objective)
 cat("\n\nOptimizer: ", fit$optimizer)
 cat("\nInitial parameter estimates: ", fit$optimizer_x0[1:3])
 cat("\nTime elapsed: ", fit$time_elapsed)
 cat("\nConvergence Message: ", fit$message)
}
#' @rdname rg-summary
#' @export
print.rg <- function(fit, digits = 3){
 res <- rbind(round(fit$fitted_pars, digits))
  colnames(res) <- names(fit$fitted_pars)
  rownames(res) <- c("Estimates (Std. Errors)")
 res[1,1] <- gsub(" ","",paste(res[1,1],'( ', round(fit$standard_error[1],
                                                      digits), ' )'))
 res[1,2] <- gsub(" ","",paste(res[1,2],'( ', round(fit$standard_error[2],
                                                      digits), ' )'))
 res[1,3] <- gsub(" ","",paste(res[1,3],'( ', round(fit$standard_error[3],
                                                      digits), ' )'))
 cat("Model: ", fit$methods, "\n")
 cat("Data: ", fit$data_name, "\n")
 cat("Result:\n")
 noquote(res)
}
#' @rdname rg-summary
#' @export
plot.rg <- function(fit, digits = 3, estimation_pos = "topleft",
                    line_name_pos = "topright", par_ = par(no.readonly = TRUE),
                    pctReturn_ = TRUE, abs_ = TRUE, original_ = FALSE,
                    main name = "Conditional Volatility (vs |petReturns(\%)|)"){
  .plot.garchsim(fit, digits, estimation_pos, line_name_pos, par_, pctReturn_,
                abs_, original_, main_name)
}
#' @rdname rg-summary
#' @export
aef <- function(fit, v=5){
  aTop <- .aValue(fit, TRUE, v)
  aBottom <- .aValue(fit, FALSE, v)
  aef <- aTop/aBottom
  cat("The AEF of the estimate with respect to QML is: ", aef, "\n")
```
aef  $\overline{1}$ *#knitr::stitch('rg-summary.R')*

The R session information (including the OS info, R version and all packages used):

```
sessionInfo()
## R version 4.1.2 (2021-11-01)
## Platform: x86_64-w64-mingw32/x64 (64-bit)
## Running under: Windows 10 x64 (build 22621)
##
## Matrix products: default
##
## locale:
## [1] LC_COLLATE=English_United States.1252 LC_CTYPE=English_United States.1252
## [3] LC_MONETARY=English_United States.1252 LC_NUMERIC=C
## [5] LC TIME=English_United States.1252
##
## attached base packages:
## [1] stats graphics grDevices utils datasets methods base
##
## other attached packages:
## [1] tsqn_1.0.0 fracdiff_1.5-1 MASS_7.3-56 robustbase_0.93-9
## [5] gridExtra_2.3 quantmod_0.4.20 TTR_0.24.3 xts_0.12.1
## [9] zoo_1.8-9
##
## loaded via a namespace (and not attached):
## [1] lattice_0.20-45 grid_4.1.2 gtable_0.3.0 magrittr_2.0.1 evaluate_0.15
## [6] highr_0.9 stringi_1.7.6 curl_4.3.2 tools_4.1.2 stringr_1.4.0
## [11] tinytex_0.44 DEoptimR_1.0-9 xfun_0.37 compiler_4.1.2 knitr_1.38
Sys.time()
```
## [1] "2023-03-09 16:25:30 -03"

 $\operatorname{Springer}$  Nature 2021  $\operatorname{LFT}$  template

M-quantile estimation for GARCH models

# A.3 Example of Use

March 9, 2023

\*

The results below are generated from an R script.

```
library(quantmod)
library(xts)
library(gridExtra)
library(tsqn)
graphics.off()
rm(list=ls())
setwd("C:/Users/Patrick Ferreira/Desktop/MQGARCH/R")
source("rg-MQGARCH.R")
source("rg-summary.R")
# Data Range year/month/day
sdate <- as.Date("2011-01-01")
edate <- as.Date("2021-12-31")
# CAC40 (^FCHI), Ibovespa (^BVSP)
ca_stock=getSymbols("^FCHI", from=sdate,to=edate,auto.assign = F)
## Warning: ^FCHI contains missing values. Some functions will not work if objects contain
missing values in the middle of the series. Consider using na.omit(), na.approx(), na.fill(),
etc to remove or replace them.
#bv_stock=getSymbols("^BVSP",from=sdate,to=edate,auto.assign = F)
# Typically use previous value for NA
no.na <- which(is.na(ca_stock[,6])) # no for NA
ca_price <- ca_stock[-no.na,6]
#no.na <- which(is.na(bv_stock[,6]))
#bv_price <- bv_stock[-no.na,6]
# log return using adjusted stock price
ca_rtn <- diff(log(ca_price)*100, 1)
#bv_rtn <- diff(log(bv_price)*100, 1)
ts.plot(ca_rtn, main="", ylab="CAC40 returns (%)", ylim = c(-15, 15), xlab="Time")
#ts.plot(bv_rtn, main="", ylab="Ibovespa returns (%)", ylim = c(-15, 15), xlab="Time")
fit \leq MQGARCH(ca_rtn[-1], methods = "M-quantile") #at tau = 0.5
summary.rg(fit)
## Model: M-quantile Observations: 2810
```
<sup>\*</sup>This report is automatically generated with the R package **knitr** (version 1.38).

```
##
## Result: 0.02462506 0.1182234 0.840262
##
## Std.Erros 0.009640252 0.01238386 0.02458654
##
##
## Optimizer: Rsolnp
## Initial parameter estimates: 0.64 0.2 0.6
## Time elapsed: 8.067856
## Convergence Message: 0
## Warning in file(con, "r"): cannot open file 'rg-referee_application.R': No such file or
directory
```
The R session information (including the OS info, R version and all packages used):

```
sessionInfo()
## R version 4.1.2 (2021-11-01)
## Platform: x86_64-w64-mingw32/x64 (64-bit)
## Running under: Windows 10 x64 (build 22621)
##
## Matrix products: default
##
## locale:
## [1] LC_COLLATE=English_United States.1252 LC_CTYPE=English_United States.1252
## [3] LC_MONETARY=English_United States.1252 LC_NUMERIC=C
## [5] LC_TIME=English_United States.1252
##
## attached base packages:
## [1] stats graphics grDevices utils datasets methods base
##
## other attached packages:
## [1] tsqn_1.0.0 fracdiff_1.5-1 MASS_7.3-56 robustbase_0.93-9
## [5] gridExtra_2.3 quantmod_0.4.20 TTR_0.24.3 xts_0.12.1
## [9] zoo_1.8-9
##
## loaded via a namespace (and not attached):
## [1] knitr_1.38 magrittr_2.0.1 lattice_0.20-45 Rsolnp_1.16 stringr_1.4.0
## [6] highr_0.9 tools_4.1.2 parallel_4.1.2 grid_4.1.2 gtable_0.3.0
## [11] xfun_0.37 tinytex_0.44 curl_4.3.2 evaluate_0.15 stringi_1.7.6
## [16] compiler_4.1.2 DEoptimR_1.0-9 truncnorm_1.0-8
Sys.time()
```
## [1] "2023-03-09 16:38:36 -03"

# References

 Bai, Z.D., Rao, C.R., Wu, Y. (1992). M-estimation of multivariate linear regression parameters under a convex discrepancy function. Statistica  $2^{43}$  Sinica,  $2(1)$ ,  $237-254$ .

- Berkes, I., Hovath, L., Kokoszka, P. (2003). GARCH process: Structure and <sup>246</sup> estimation. *Bernoulli*,  $9(2)$ ,  $201-227$ .
- Boudt, K., & Croux, C. (2010). Robust M-estimation of multivariate GARCH models. Computational Statistics and Data Analysis, 54 , 2459–2469.
- $_{251}$  Breckling, J., & Chambers, R. (1988). M-quantiles. *Biometrika*,  $75(4)$ ,  $761-$  771.
- Carnero, M.A. (2003). Heterocedasticidad condicional, atípicos y cam- bios de nivel en series temporales financieras (Unpublished doctoral dissertation). Universidad Carlos III de Madrid.
- $_{257}$  Carnero, M.A., Peña, D., Ruiz, E. (2005). Effects of outliers on the iden- tification and estimation of GARCH models. Journal of Time Series Analysis, 28 , 471-497.
- Carnero, M.A., Pe˜na, D., Ruiz, E. (2012). Estimating GARCH volatility in the presence of outliers. Econometrics Latters, 114 , 86-90.
- Chambers, R., & Tzavidis, N. (2006, 06). M-quantile models for small area estimation. Biometrika, 93 , 255-268.
- Chang, I., Tiao, G.C., Chen, C. (1988). Estimation of time series parameters <sup>268</sup> in presence of outliers. *Technometrics*, 30, 1936-204.
- Chen, C., & Liu, L. (1993). Joint estimation of model parameters and outlier effects in time series. Journal of the American Statistical Association, <sup>272</sup> 89, 284-297.

 $_{274}$  Douc, R., Moulines, E., Stoffer, D. (2014). Nonlinear time series: Theory, methods and applications with r examples. Chapman and Hall.

#### Springer Nature 2021 LAT<sub>EX</sub> template

#### M-quantile estimation for GARCH models

- Engle, R.F. (1982). Autoregressive conditional heteroscedasticity with esti-<sup>277</sup> mates of the variance of united kingdom inflation. *Econometrica*, 50, 987-1007.
- 
- Fan, J., & Yao, Q. (2003). Nonlinear time series. New York: Springer-Verlag. (Nonparametric and parametric methods)
- Francq, C., & Zakoian, J.-M. (2019). GARCH models: Structure, statistical inference and financial applications. Wiley.
- Franses, P.H., & Ghijsels, H. (1999). Additive outliers, GARCH and forecasting volatility. Internatonal Journal Forecasting, 15 , 1–9.
- $_{287}$  Hallin, M., Liu, H., Mukherjee, K. (2022). *M-estimation in GARCH models* in the absence of higher-order moments.

 $_{289}$  Huber, P.J., & Ronchetti, E.M. (2009). *Robust statistics* (2nd ed.). Hoboken, NJ: Wiley-Blackwell.

- $_{291}$  Iqbal, F. (2013). Robust estimation for the orthogonal GARCH model. The Manchester school, 81 , 904–924.
- 294 Jones, M.C. (1994). Expectiles and m-quantiles are quantiles. Statistics  $\mathcal{B}$  $$
- Ledolter, J. (1989). The effect of additive outliers on the forecast from ARIMA <sup>298</sup> models. *International Journal of Forecasting*, 5, 231-240.
- Lee, S., & Noh, J. (2013). Quantile regression estimator for GARCH models. Scandinavian Journal of Statistics,  $40(1)$ , 2–20.
- <sup>303</sup> Li, T.H. (2008). Laplace periodogram for time series analysis. *Journal of the* American Statistical Association, 103 , 757-768.
- 

- L´evy-Leduc, C., Boistard, H., Moulines, E., Taqqu, M., Reisen, V. (2009, 12). Robust estimation of the scale and of the autocovariance function <sup>308</sup> of gaussian short and long-range dependent processes. *Journal of Time* Series Analysis, 32 .
- 

### $\operatorname{Springer}$  Nature 2021  $\operatorname{LFT}$  template

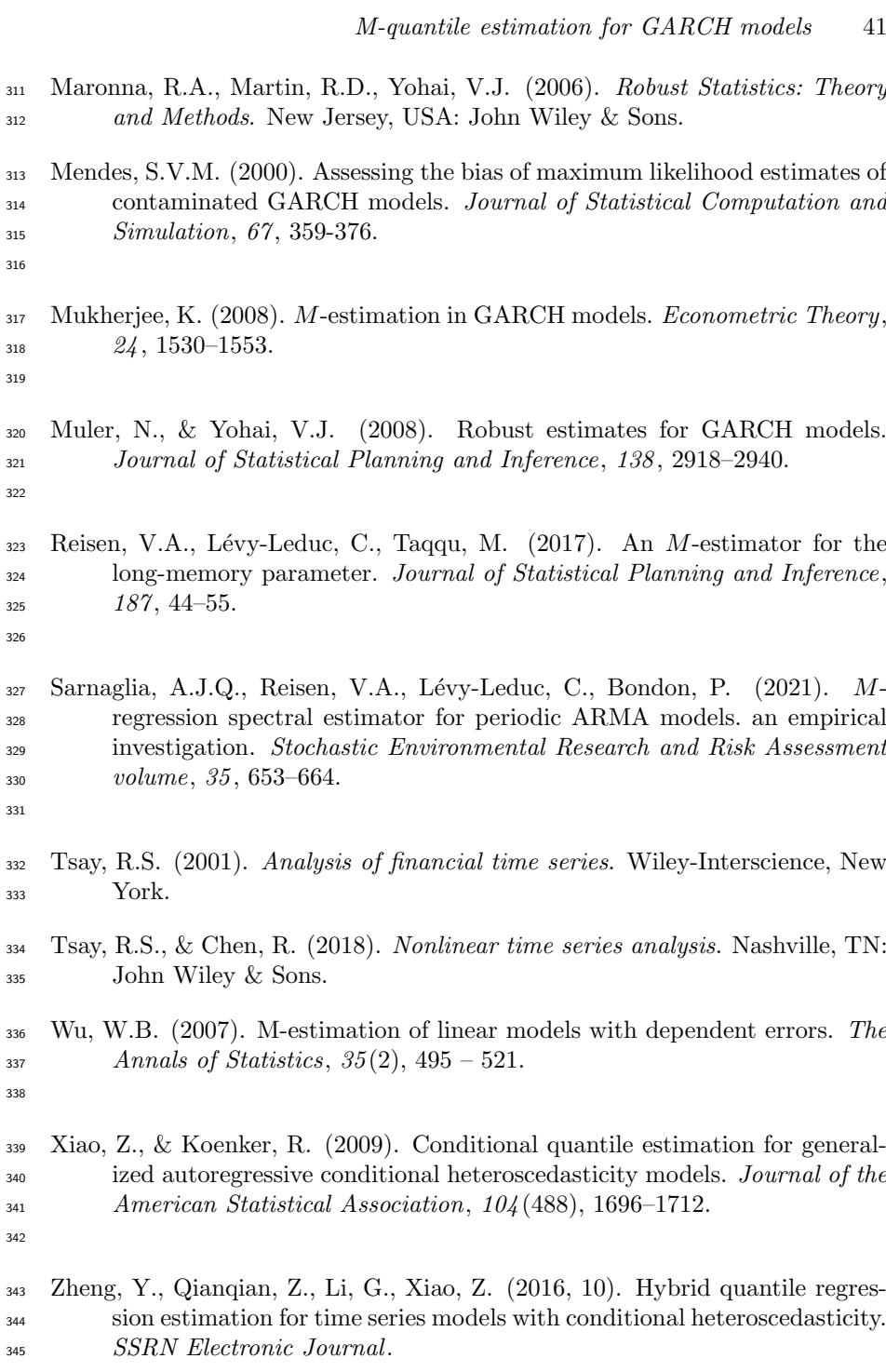

## <sup>347</sup> Statements and Declarations

<sup>348</sup> Funding. This work was supported by Espirito Santo State Research  $349$  Foundation - FAPES (grant no. 012/2022-1) and Université Paris-Saclay -350 CentraleSupélec (grant no. 1941199416F01).

**Acknowledge.** Part of this paper was revised when Prof. Valdério Reisen <sup>352</sup> was visiting Université Paris-Saclay - CentraleSupélec (from November 2021 <sup>353</sup> to April 2022). This author is indebted to Université Paris-Saclay - Centrale- Sup´elec for its financial support. The authors also thanks FAPES and CNPq, Brazil. The authors are grateful to the three referees for the time and efforts in providing very constructive and helpful comments.

<sup>357</sup> Non-financial interests. The authors have no competing interests to <sup>358</sup> declare that are relevant to the content of this article.